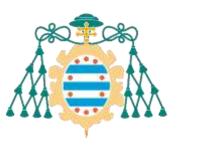

Universidad de Oviedo

2023-24

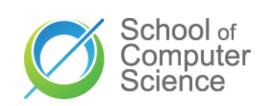

# Software taxonomies Patterns, styles, tactics,...

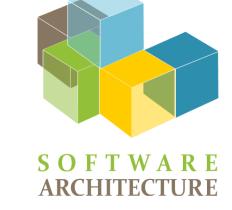

Jose E. Labra Gayo

# Software taxonomies

Building & Maintenance Configuration management Modularity

Decomposition at building time

Runtime Components and connectors Integration Allocation Packaging, distribution, deployment

Business and enterprise environment

# Software construction & maintenance

# Software construction & maintenance

#### Configuration management

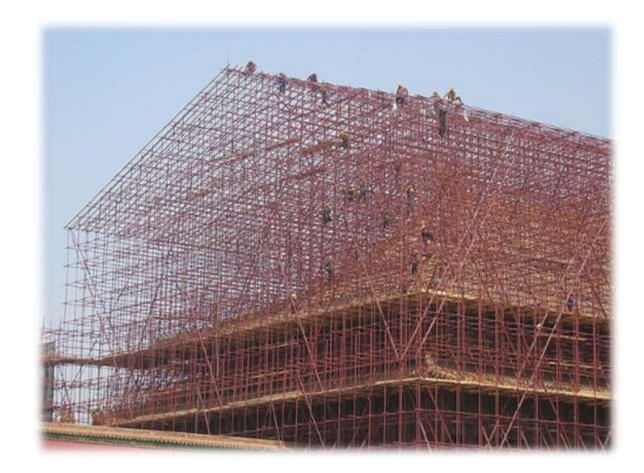

## Software: product or service

#### Software as a Product (SaaP):

Software deliverable

Commercial model: software is sold to clients

Software distributed or downloaded

Example: Microsoft Office

#### Software as a Service (SaaS):

Software deployed

Commercial model: clients subscribe to it

Software usually available at some URL

Example: Google docs

# Software configuration management

#### Managing the evolution of software

- Manages all aspects of software construction
- Especially, how software evolves and changes

Aspects:

Identifying baselines and configuration items Baseline: A work product subject to management It contains configuration items: documents, code files, etc... Configuration control & auditing Version control systems Building management and automation Teamwork Defect and issues tracking

## Software construction Overview of methodologies Traditional, iterative, agile Construction tools Languages, tools, etc.

## Incremental piecemeal

Development by need Codification without following the architecture Throw-away software Budget constraints

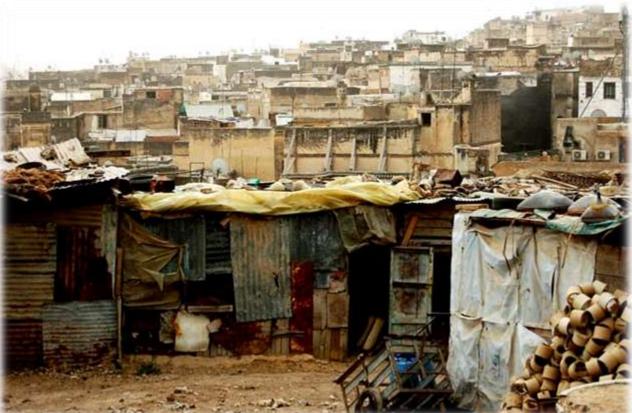

of Oviedo

University

#### Software Development Life Cycle (SDLC) Waterfall model identified as antipattern in 1970s

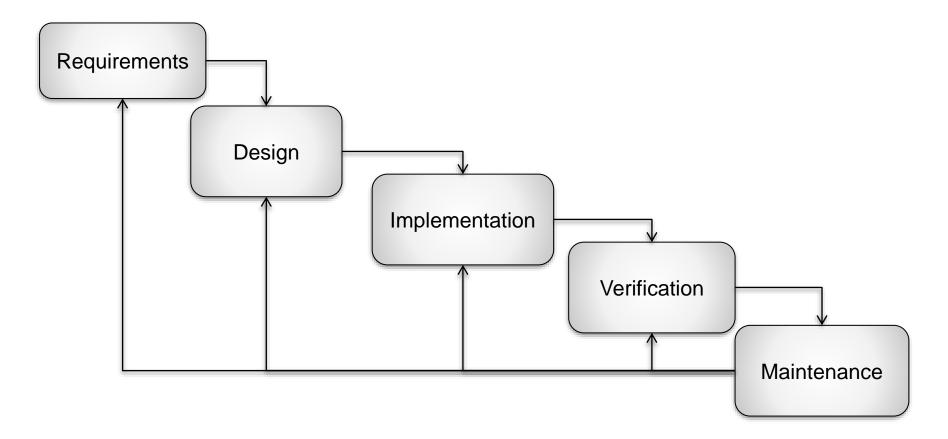

### V Model

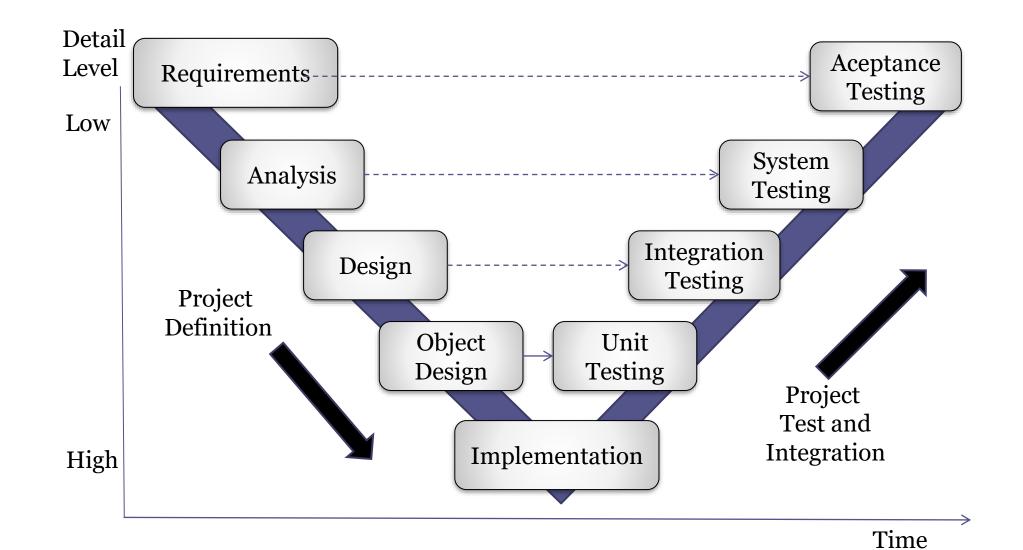

# Big Design Up Front

Anti-pattern of traditional models Too much documentation that nobody reads Documentation different from developed system Architecture degradation Software implemented but unused

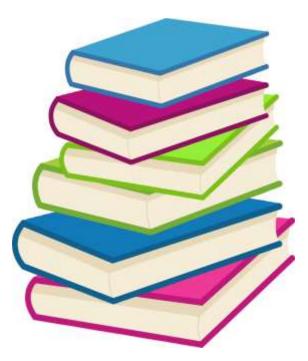

## **Iterative Models**

Based on Prototypes Risk assessment after each iteration

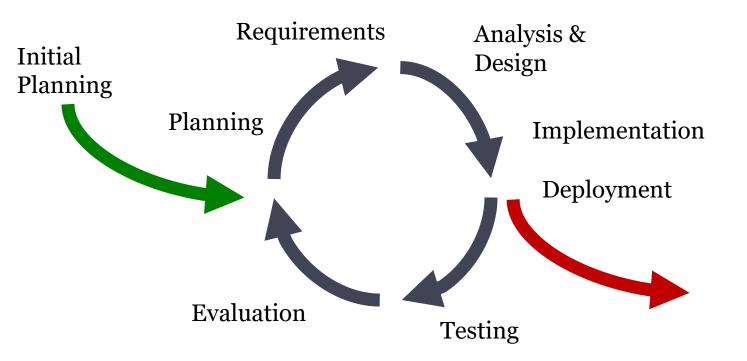

# Agile methodologies Overview

## Agile methodologies

Lots of variants

RAD (www.dsdm.org, 95) SCRUM (Sutherland & Schwaber, 95) XP - eXtreme Programming (Beck, 99) Feature driven development (DeLuca, 99) Adaptive software development (Highsmith, 00) Lean Development (Poppendieck, 03) Crystal Clear (Cockburn, 04) Agile Unified Process (Ambler, 05)

# Agile methods

#### Agile Manifesto (www.agilemanifesto.org)

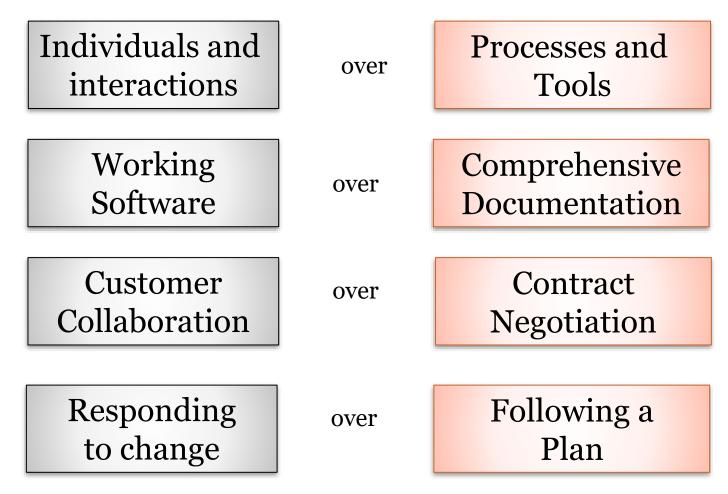

## Agile methods

Feedback

Changes of code are OK during development Minimize risk

- Software in short intervals
- Iterations of days
- Each iteration takes all the development cycle

# Some agile principles (XP)

- 1. Adapt to change
- 2. Testing
- 3. Pair programming
- 4. Refactoring
- 5. Simple design
- 6. Collective code ownership
- 7. Continuous integration
- 8. On-site customer
- 9. Small releases
- 10.Sustainable pace
- 11.Coding standards

## Adopt change

After each iteration, update plans Requirements through user stories Short descriptions (size of a card) Goals ordered by usnig according to priority Risk and resources estimated by developers User stories = acceptance testing Welcome changing requirements

| Original pla | in       |
|--------------|----------|
| Current pla  | $\wedge$ |

# TDD - Test driven development

Write a test before coding Initially, code will fail Goal: pass the test Result: Automated set of tests

Easier refactoring

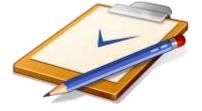

### Different types of testing Unit testing Check each unit separately Integration testing Smoke testing Acceptance testing Check with user stories Performance/capacity testing: Load testing **Regression testing** Check that new changes don't introduce new bugs, or *regressions*

# Types of testing

| Business facing     |                                                                                                    |                                                                                  |           |
|---------------------|----------------------------------------------------------------------------------------------------|----------------------------------------------------------------------------------|-----------|
|                     | Automated                                                                                              | Manual                                                                           |           |
| Support programming | Functional Acceptance<br>Testing                                                                       | Showcases<br>Usability testing<br>Exploratory testing                            | Critique  |
|                     | Functional Acceptance<br>Testing<br>Unit testing<br>Integration testing<br>System testing<br>Automated | Nonfunctional<br>Acceptance testing<br>(capacity, security,)<br>Manual/Automated | e project |

Technology facing

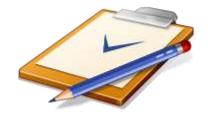

Source: Continuous delivery, J Humble, D. Farley, 2010

## Acceptance testing

#### Behavior-driven development (BDD)

- Tests come from user stories
- They can be written collaboratively with the client
  - Tools: Cucumber, JBehave, Specs2,...
- Tests act as contracts
- Can also be used to measure progress

| Feature: Find courses                                     |  |
|-----------------------------------------------------------|--|
| Improve course management                                 |  |
| Students should be able to search courses                 |  |
|                                                           |  |
| Scenario: Search by subject                               |  |
| Given there are 240 courses without "Biology" subject     |  |
| And there are 2 courses A001, B205 with subject "Biology" |  |
| When I search subject "Biology"                           |  |
| Then I obtain the courses:                                |  |
| Code                                                      |  |
| A001                                                      |  |
| B205                                                      |  |

of Oviedo

University

# Testing: FIRST Principles

F - Fast

Execution of (subsets of) tests must be quick

I - Independent:

No tests depend on others

R - Repeatable:

If tests are run N times, the result is the same

S - Self-checking

Test can automatically detect if passed

T - Timely

Tests are written at the same time (or before) code

## Test doubles

#### Dummy objects:

#### Objects that are passed but not used

Fake objects: Contain a partial implementation.

Stubs: contain specific answers to some requests Spies: stubs that record information for debugging

Mocks: mimic the behavior of the real object

Mocks may contain assertions about the order/number of times methods are called

#### Fixtures: Tools that support tests Testing databases, some files, etc.

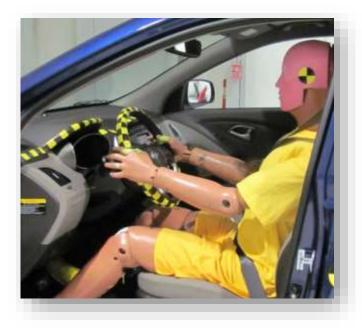

## Environments

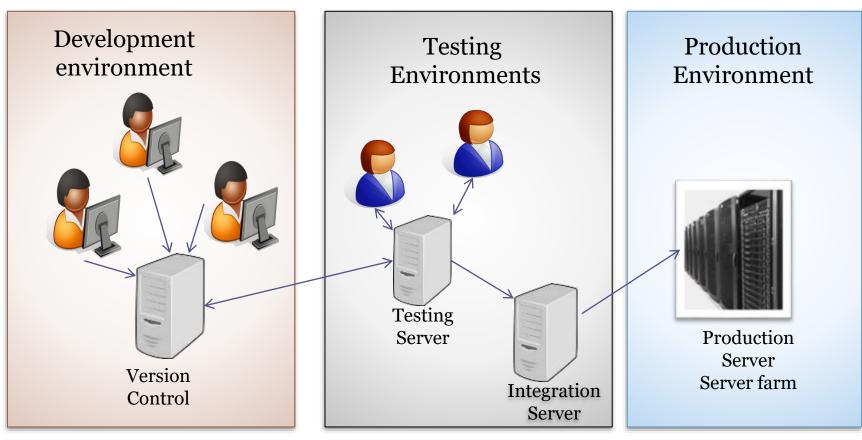

A staging environment is usually used also

# Pair programming & Code reviews

2 software engineers work together *Driver* manages keyboard and creates implementation

Observer identifies failures and gives ideas

Roles are exchanged after some time

Pull requests: Before accepting changes, code can be reviewed

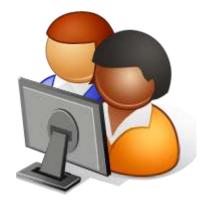

# Simplicity

Favor Simple design Reaction to Big Design Up Front Obtain the simpler design that works Automated documentation JavaDoc and similar tools

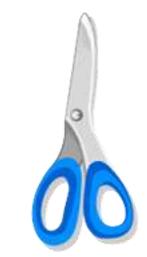

# Refactoring

Improve design without changing functionality Simplify code (eliminate redundant code) Search new opportunities for abstraction

Regression testing

Based on the test-suite

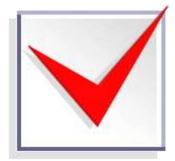

# Collective ownership of code

Code belongs to the project, not to some engineer Engineers must be able to browse and modify any part of the code Even if they didn't wrote it Avoid code fragments that only one person can modify

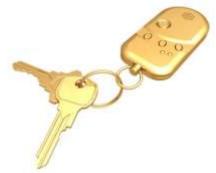

# **Continuous Integration**

Frequently integrating one's new or changed code with existing code repository

Running all unit and integration tests Merge all developer working copies

#### Goals

Help Test Driven Development Maintain all programmers code up to date Avoid integration hell

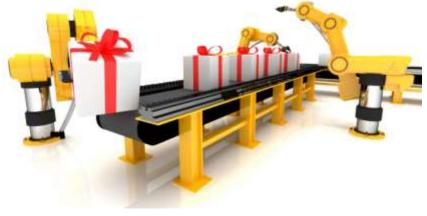

# **Continuous Integration**

#### **Best practices:**

Maintain code repository Automate the build Make the build self testing Everyone commits to the baseline Every commit should be built Keep the build fast Test in a clone of the production environment Make it easy to get the latest deliverables Everyone can see the results of the latest build Automate deployment

# **Continuous integration**

#### Continuous integration tools Hudson, Jenkins, Travis, Bamboo, Github Actions

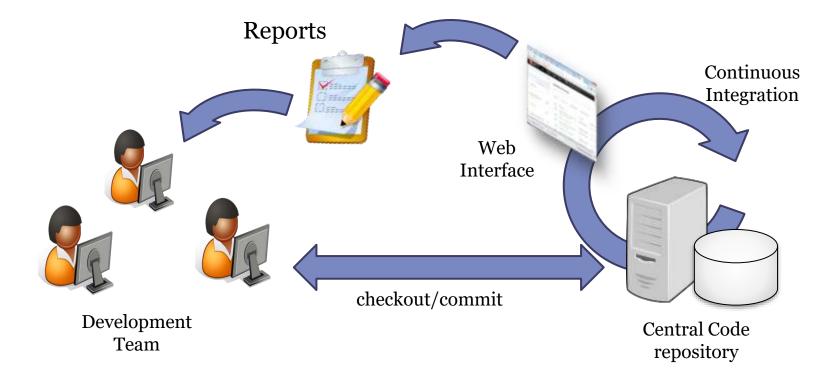

## On-place customer

Customer available to clarify user stories and help taking critical business decisions

Advantages

Developers don't do guesses Developers don't have to wait for decisions Improves communication

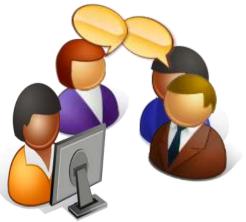

# **Continous delivery**

Small releases

Small enough while offering value to the user Obtain feedback soon from client

Delivery models

Try to release something every night/week...

Continuous and automated delivery

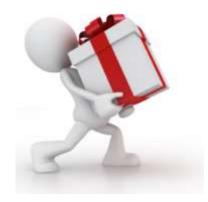

## Sustainable pace

#### Avoid extra-work loads 40h/week = 40h/week

Tired programmers write bad code It will slow the development at long time

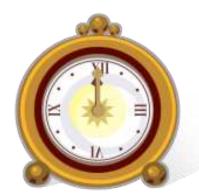

# Clean code & code conventions

Facilitate code refactoring by other people Use good practices Code styles and guidelines Avoid code smells Software craftmanship manifest Clean Code (Robert C. Martin)

https://manifesto.softwarecraftsmanship.org/

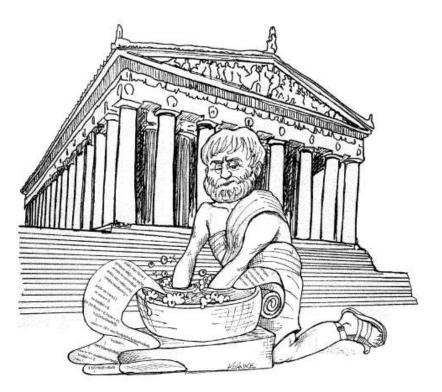

Source: Clean Code. Robert Martin

## Some agile methods

### Scrum

Project/people management Divide work in sprints 15' daily meetings Product Backlog

### Kanban

Lean model Just in Time Development Limit workloads

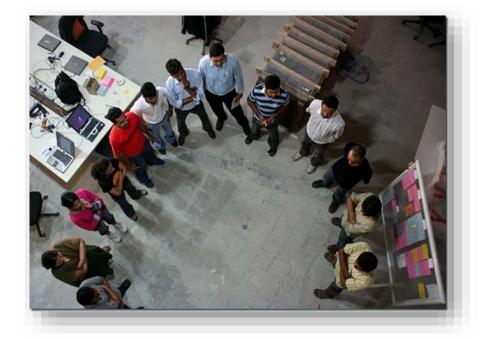

# **Configuration management**

## **Configuration Management**

#### Different software versions

New or different functionalities Issues and bugs management New execution environments

#### **Configuration management**

Manage software evolution System changes = team activities Imply cost and effort

### Systems that manage different code versions

Be able to Access all the system versions

Easy to rollback

- **Differences between versions**
- Collaborative development
- Branch management

Metadata

Author of a version, update date, who to blame, etc.

Baseline: Software which is the object of configuration management

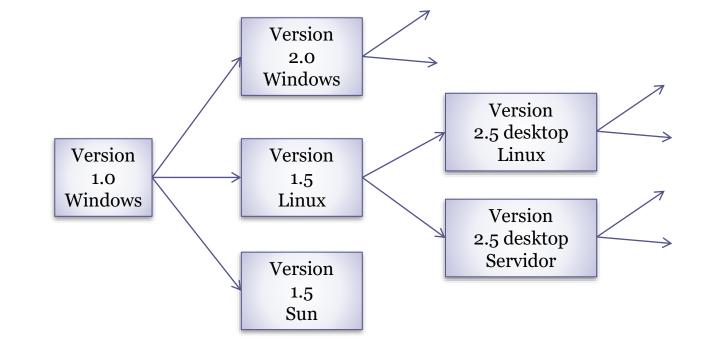

### **Releases and versions**

Version: instance of a system which has a different functionality to other instances

Release (deliverable): instance of a system which is distributed to external people outside to development team.

It can be seen as a final product at some point

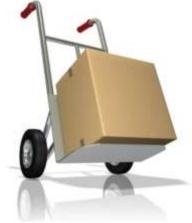

of Oviedo

University

### Version naming - some conventions

Before testing

Alpha

**During testing** 

### Beta (or prototype)

Testing made by some users Beta-tester: user that does the testing

### **Release-candidate**

Beta version that could become final product

## Other schema namings

#### Using some attributes

Date, creator, language, client, state,...

#### **Recognizable Names**

Ganimede, Galileo, Helios, Indigo, Juno,... Precise Pangolin, Quantal Quetzal,...

#### Semantic Versioning (http://semver.org)

#### MAJOR.MINOR.PATCH (2.3.5)

MAJOR: changes incompatible with previous versions

MINOR: new functionality compatible with previous versions

- PATCH: Bugfix compatible with previous versions
- Version 0 (inestable)

Pre-releases (names added at the end): 2.3.5-alpha

## Publishing releases

### A *release* implies functionality changes Planning

Publishing a release has costs

Usually, current users don't want new releases

External factors:

Marketing, clients, hardware, ...

Agile model: frequent releases

Continuous integration minimizes risk

### Publishing Releases

### A release is more than just software

Configuration files Some needed data files Installation programs Documentation Publicity and packaging

## Continuous delivery

#### Continuous delivery

Frequent releases to obtain feedback as soon as possible TDD & continuous integration Deployment pipeline

Advantages:

Embrace change Minimize integration risks **Wabi-sabi philosophy** Accept imperfection Software that is not finnished: Good enough

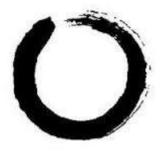

## DevOps

#### Merge *development and operations*

Cultural change where the same team participates in:

Code: Development and code review, continuous integration

Build: Version control, building and integration

Test

Package: Artifact management

Release: version automation

Configuration and management

Monitorization: performance, user experience

# **Construction tools**

### Construction languages **Configuration languages** Resource definitions (JSON, XML, Turtle) Examples: .travis.yml, package.json, pom.xml Scripting languages Shell/batch scripts **Programming languages** Examples: Java, Javascript,... Visual languages Examples: scratch, blender, ... Formal Examples: B-trees, Z language, OCL, ...

## Coding aspects

#### Naming conventions

Important for other programmers, maintainers... Classes, types, variables, named constants, ... Error handling Source code organization Packages, folders, ... Dependencies Libraries imported

#### Code documentation

Javadocs, jsdoc...

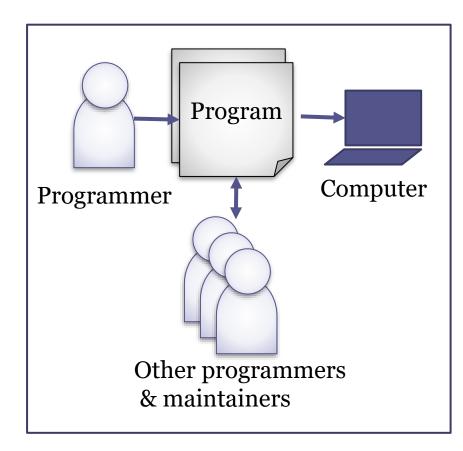

## Testing

Unit testing Integration testing Load testing Regression testing

### Best practice:

. .

Separate testing code and dependencies from production code

## Construction for reuse

#### Parameterization

Add parameters

Common error: magical numbers in code Configuration/resource files Conditional compilation

#### Encapsulation

Separate interface from implementation

Common error: internal parts public in libraries

### Packaging

Common error: manual tasks for packaging Documentation

**API** documentation

## **Construction reusing**

#### Selection of reusable units

Externally developed components (COTS, FOSS)

Handling dependencies

<See later>

Handling updates

What happens when other libraries are updated?

Legal issues

Can I really use that library? For commercial software? Be careful with GNU libraries Is the library well maintained?

## Construction tools

**Text editors** 

vi, emacs, Visual Studio Code, Sublime,.... Integrated Development Environments (IDEs) Examples: IntelliJ, Eclipse Graphical User Interface (GUI) builders Android Studio UI Editor, QtEditor,... Quality assurance (QA) tools Test, analysis, ...<See next slide>

## Software Quality Assurance

### Tests

xUnit, test frameworks (mocha) Assertion languages (chai) Test coverage tools Assertions

Pre-conditions asserted on methods Inspections & code reviews Pull requests with code reviews Code Analysis tools <See next slide>

## Code analysis tools

#### Static vs dynamic code analysis

Without running the code (or at runtime)

Examples: PMD, SonarCube,... (Codacy)

Debuggers

Interactive vs static, Tracers & logging

Profilers

Information about resource usage Memory, CPU, method calls, etc.

Test coverage tools

Report which lines of code have been run during tests

Program slicing

Program fragment (slice) that has been run Examples: CodeSurfer, Indus-kaveri,...

# **Version Control Systems**

### Definitions

Repository: where changes are stored Baseline: Initial version Delta: changes from one version to other Trunk (master): Main branch in a system Branch: deviation from main branch Tag: Marks a line of versions

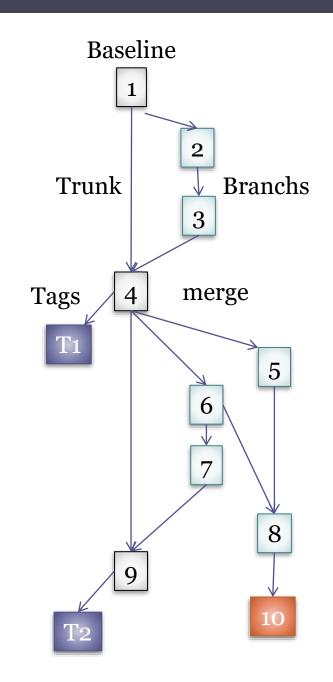

### Definitions

Checkout: Working Local copy from a given branch

Commit: Introduce current changes in the control version system.

Merge: Combine two sets of changes

Branching styles: by feature, by team, by version

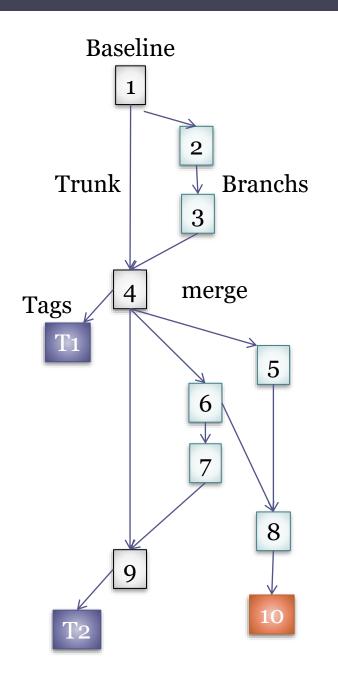

### 2 types

Centralized

Centralized repository for all the code

Centralized administration

CVS, Subversion, ...

Distributed

Each user has its own repository Git, Mercurial

### Designed by Linus Torvalds (Linux), 2005 Goals:

Applications with large number of source code files

- Efficiency
- **Distributed work**

Each development has its own repository

- Local copy of all the changes history
- It is possible to do commits even without internet connection
- Support for non-lineal development (branching)

More information:

http://rogerdudler.github.com/git-guide/

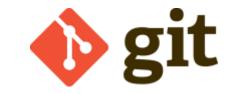

### Local components

#### 3 local components:

Local working directory Index (stage area). Also called cache Project history: Stores versions or commits HEAD (most recent version)

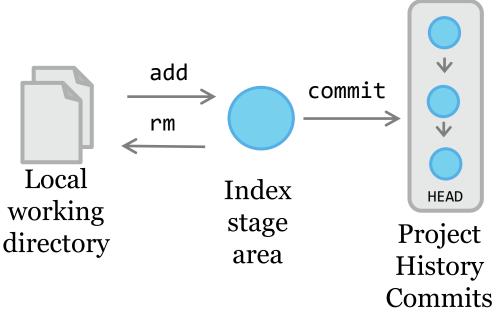

### **Remote repositories**

### Connect with remote repositories origin = initial

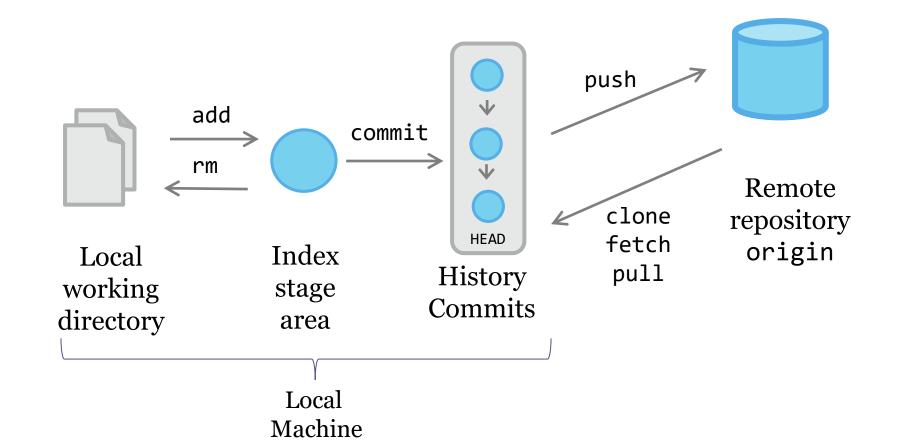

Git facilitates branch management master = initial branch

**Operations:** 

Create branches (*branch*) Change branch (*checkout*) Combine (*merge*) Tag branches (*tag*)

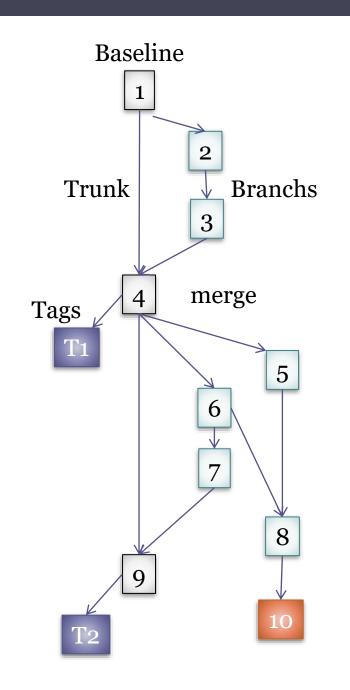

## **Branching patterns**

#### Git-flow

Develop branch as mainline Github-flow

- Everything in master is deployable No hotfix branch
- Promotes pull-requests
- Trunk-based development

Everything in trunk (master) Short-lived feature branching

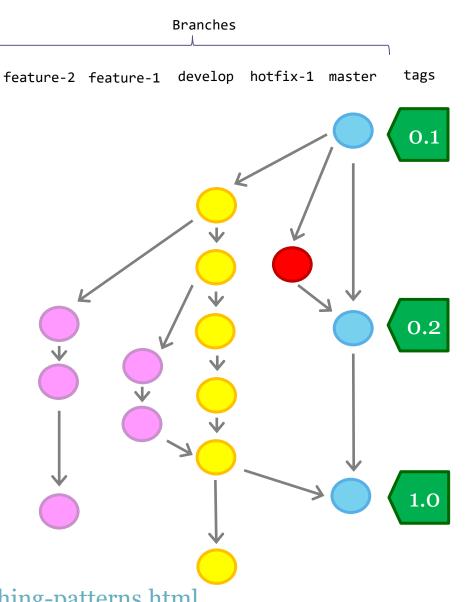

of Oviedo

University

# **Dependency management**

## Dependency management

Library: Collection of functionalities used by the system that is being developed

System depends on that library

Library can depend on other libraries

Library can evolve

Incompatible versions appear

Dependency graph

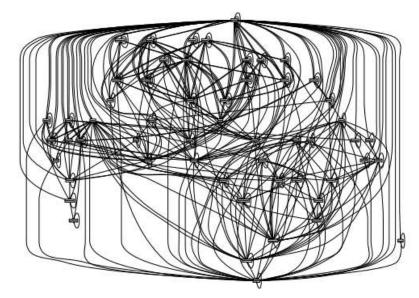

Mozilla Firefox dependency graph Source: The purely functional deployment model. E. Dolstra (PhdThesis, 2006)

### Dependency graph

### Graph G = (V, E) where

- V = Vertex (components/packages)
- E = Edges (u,v) that indicate that u depends on v

CCD metric (cumulative component dependency)

Sum of every component dependency

Each component depends on itself

In the example: CCD=7+3+4+1+1+1=18

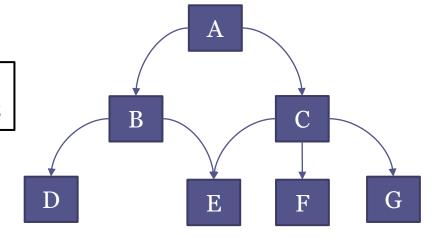

## Cyclic dependencies problem

The dependency graph should not have cycles Adding a cycle can damage CCD

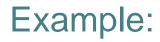

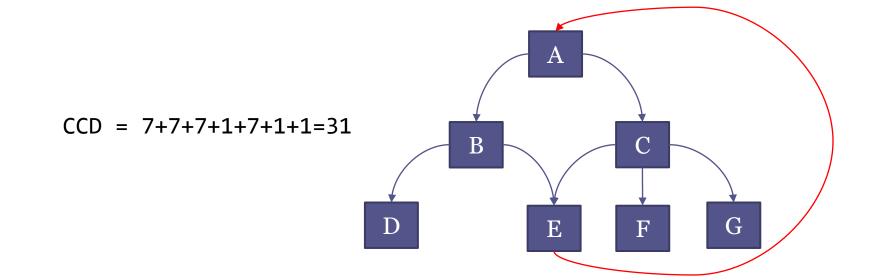

## Dependency management

**Different models** 

Local installation: libraries are installed for all the system

- Example: Ruby Gems
- Embed external libraries in the system (version control)
  - Ensures a correct version
- External link

External repository that contains the libraries Depends on Internet and on library evolution

### **Build automation**

### Tools that automate building and deployment

- Organize different tasks
  - Compile, package, install, deploy, etc.
  - Dependencies between tasks
  - Must check:
    - Run all prerequisites Run them once

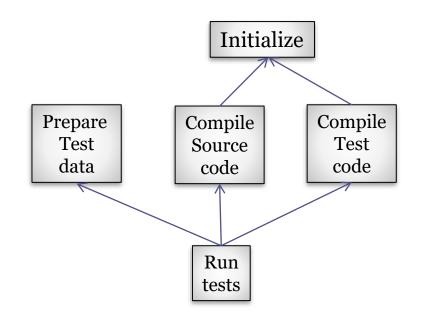

## Build automation

### Automate building tasks Some quality attributes:

Correctness:

Avoid mistakes (minimize "bad builds") Eliminate repetitive and redundant tasks Simplicity: Handle complexity Automation & releasability Have history of builds and releases Continuous integration

Cost

Save time & money

"Never send a human to do a machine's job" G. Hohpe

# When to build?

On-demand

A user running a script at the command line Scheduled

Automatically run at certain hours

Continuous integration server

Example: nightly builds

### Triggered

At every commit to a version control system

Continuous integration server linked to version control system

### **Build Automation Tools**

makefile (C, C++) Ant (Java) Maven (Java) SBT (Scala, JVM languages) Gradle (Groovy, JVM languages) rake (Ruby) npm, grunt, gulp (Javascript) cargo (Rust) etc.

## Automate building make: Included in Unix **Product oriented** Declarative language based on rules When the Project is complex, configuration files can be difficult to manage/debug Several versions: BSD, GNU, Microsoft Very popular in C, C++, etc.

School

# Automate building

### ant: Java Platform

Task oriented XML syntax (build.xml)

# Automate building

### maven: Java Platform

Convention over configuration Manage project lifecycle Dependency management XML syntax (pom.xml)

# Automate building

### Embedded languages

Domain specific languages embedded in higher level ones Great versatility Examples: gradle (Groovy)

```
sbt (Scala)
rake (Ruby)
Buildr (Ruby)
gulp (Javascript)
```

...

### New tools

Pants (Foursquare, twitter) https://pantsbuild.github.io/ Bazel (Google) http://bazel.io/ Buck (Facebook) https://buckbuild.com/

Build automation tool Describes how software is built Describes software dependencies Principle: Convention over configuration

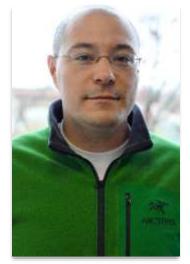

Jason van Zyl Creator of Maven

### Typical development phases:

clean, compile, build, test, package, install, deploy Module identification

3 coordinates: Group, Artifact, Version

Dependencies between modules

Configuration: XML file (Project Object Model)

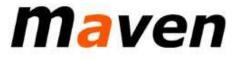

#### Artifact repositories

Store different types of artifacts
JAR, EAR, WAR, ZIP, plugins, etc.
Every interaction is made through the repository
No relative paths
Share modules between development teams

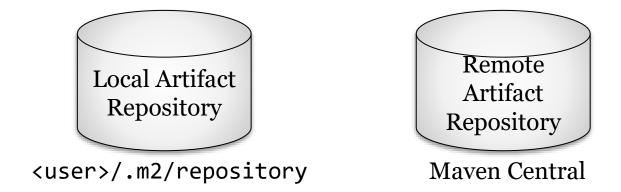

### Maven Central

- Public repository of projects Over 1 mill GAV
- ≈ 3000 new projects each month (GA)
- ≈ 30000 new versions each month(GAV)\*

The Central Repository http://search.maven.org/

Other repositories: https://bintray.com/

\* Source: http://takari.github.io/javaone2015/still-rocking-it-maven.html

# POM - Project Object Model

XML syntax **Describes a project** Name and version Artifact type (jar, pom, ...) Source code localizations Dependencies Plugins **Profiles** Alternative build configurations Inheritance structure

Reference: https://maven.apache.org/pom.html

# POM - Project Object Model

#### Inheritance structure

- Super POM
  - Maven's default POM
  - All POMs extend the Super POM unless explicitly said
- parent
  - Declares the parent POM
  - Dependencies and properties are combined

### **Project identification**

GAV (Group, Artifact, Version)

Group: grouping identifier

Artifact: Project name

Version: Format {Major}.{Minor}.{Maintenance}

It is possible to add "-SNAPSHOT" (in development)

#### Folder structure

Maven uses a conventional structure src/main src/main/java src/main/webapp src/main/resources src/test/ src/test/java src/test/resources

Output directory: target

# Maven Build life cycle

### 3 built-in lifecycles

default

Project deployment

clean

Project cleaning

site

Project's site documentation

Each life cycle has some specific phases

### clean

Clean compiled code and other stuff 3 phases pre-clean clean

post-clean

### default lifecycle

Compilation, testing and deploying Some phases

validate initialize generate-sources generate-resources compile test-compile test package integration-test verify install deploy

# Generates Project's site documentation Phases

pre-site site post-site site-deploy

### Automatic dependency management **GAV** identification **Scopes** compile test provide Type . . . jar, pom, war,...

<dependency> <groupId>commons-cli</groupId> <artifactId>commons-cli</artifactId> <version>1.3</version> </dependency>

. . .

#### Automatic dependency management

- Dependencies are downloaded
- Stored in a local repository
- We can create intermediate repositories (proxies)
  - Examples: common artifacts for some company
- Transitivity
  - A depends on B
  - B depends on C
  - $\Rightarrow \mbox{If a system depends on A} \\ \mbox{Both B and C are downloaded} \\$

### Maven modules: aggregation

Big projects can be decomposed in subprojects Each Project creates one artifact Contains its own pom.xml

Parent Project groups modules

```
<project>
...
<packaging>pom</packaging>
<modules>
<module>extract</module>
<module>game</module>
</module>
</modules>
</project>
```

### Maven Plugins

Maven architecture based on plugins 2 types of plugins build reporting

List of plugins: https://maven.apache.org/plugins/index.html

#### Other phases and plugins

archetype:generate - Generates Project archetype eclipse:eclipse - Generates eclipse project site - Generates Project web site site:run - Generates Project web site and starts server javadoc:javadoc - Generates documentation cobertura:cobertura - Reports code executed during tests checkstyle:checkstyle - Check coding style spring-boot:run - Run a spring application

# npm

npm

### Node.js package manager Initially create by Isaac Schlueter Later became Npm inc. Default package manager for NodeJs Manages dependencies Allows scripts for common tasks Software registry Public or paid packages Configuration file: package.json

### npm configuration: package.json Configuration file: package.json npm init creates a simple skeleton Fields:

| "name":            | "mandatory",    |
|--------------------|-----------------|
| "version":         | "mandatory",    |
| "description":     | "optional",     |
| "keywords":        | "•••",          |
| "repository":      | {},             |
| "author":          | "",             |
| "license":         | "",             |
| "bugs":            | {},             |
| "homepage":        | "http://",      |
| "main":            | "index.js",     |
| "devDependencies": | { },            |
| "dependencies":    | { }             |
| "scripts":         | { "test": " " } |
| "bin":             | {},             |

Note: Yeoman provides fully featured scaffolding

### npm packages

```
Repository: http://npmjs.org
Installing packages:
    2 options:
    Local
    npm install <packageName> --save (--save-dev)
    Global
    npm install -g <packageName>
```

### npm dependencies

#### Dependency management

Local packages are cached at node\_modules folder Access to modules through: require('...') Global packages (installed with --global option)

Cached at: ~/.npm folder

Scoped packages marked by @

### npm commands and scripts

Npm contains lots of commands start ≈ node server.js test ≈ node server.js Is lists installed packages

#### Custom scripts:

run-script <name> More complex tasks in NodeJs Gulp, Grunt